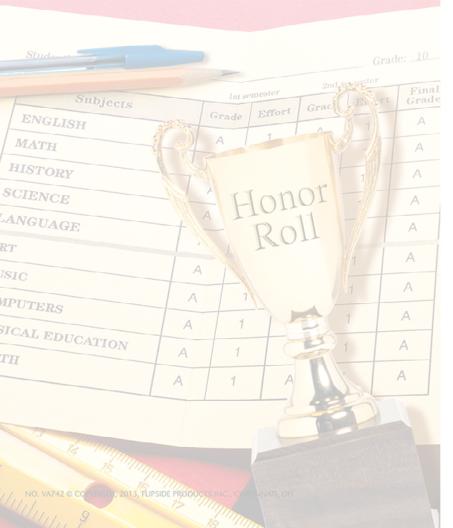

## Honor Roll

This certifies that

has achieved a high standard of academic excellence and is hereby placed on the Honor Roll

Signed:

Dated:

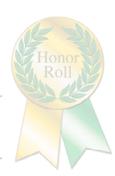